## **Land use parameter (multilayer\_landuse table and landuse\_table)**

Parametrizations of land uses is done using two different tables:

- the first table is the [multilayer landuse] table, defining codes for each combination of single land uses which must match to the cells of the land use grid. Each single land use in such a combination is characterized by another code, referring to the [landuse table]
- The second table, the [landuse table], defines the parameters for each of the single land use codes referred to by the [multilayer\_landuse] table.

## *Multi layer land use table*

The table defined in the control file section [multilayer\_landuse] defines combinations of basic land uses as listed in the following section.

Here is an example of that table:

```
[multilayer_landuse] 
10 # count of multilayer landuses
1 water { Landuse Layers = 1, -9999, -9999;k extinct = 0.3;
        LAI scale = 20;
}<br>2 settlements
2 settlements { Landuse_Layers = 2, -9999, -9999; k_extinct = 0.3; LAI_scale = 20;}
3 pine_forest { Landuse_Layers = 3, 8, -9999; k_extinct = 0.3; LAI_scale = 20;}
4 deciduous_for. { Landuse_Layers = 4, 8, 7; k_extinct = 0.3; LAI_scale = 20;}
5 mixed forest { Landuse Layers = 5, 8, 7; k extinct = 0.3; LAI scale = 20; }
6 agriculture { Landuse_Layers = 6, -9999, -9999; k extinct = 0.3; LAI_scale = 20;}
7 grass variable { Landuse Layers = 7, -9999, -9999; k extinct = 0.3; LAI scale = 20;}
8 bushes \{ Landuse_Layers = 8, \qquad 7, -9999; k extinct = 0.3; LAI_scale = 20;}
15 rock { Landuse_Layers = 15,-9999, -9999; k_extinct = 0.3; LAI_scale = 20;}
19 horticulture { Landuse_Layers = 19,-9999, -9999; k_extinct = 0.3; LAI_scale = 20;}
```
As can be seen from the first entry, it is not required to put all parameters into one row. However, it is important to enclose each entry with brackets "{}" and to close each single parameter with a semi colon.

The  $\leq id$  entries of that table refer to the cells in the land use grid. The name is for user convenience only.

*Note: the land use type "water" is an example only. It should rather not be used, since water does need some special parameter handling. To apply land use water to some cells, consider to use the lake model (see chapters on lake model and evaporation).*

*Table 4.10.1: Reference table of the parameters for an entry in the multilayer landuse table* 

| <b>Parameter</b>   | <b>Sample values</b>            | comment                           |
|--------------------|---------------------------------|-----------------------------------|
| Landuse $layers =$ | List of (single) land use codes | Each code in the list referres to |
|                    | like $4, 8, 7$ ;                | an entry in the basic land use    |
|                    |                                 | table. The example here stands    |
|                    |                                 | for trees (basic land use code    |
|                    |                                 | 4), bushes/shrubs (basic land     |
|                    |                                 | use code 8) and herbs/grass       |
|                    |                                 | (land use code 8); the first land |
|                    |                                 | use code is assumed to define     |
|                    |                                 | the uppermost layer, the next     |
|                    |                                 | one comes as second layer etc.    |

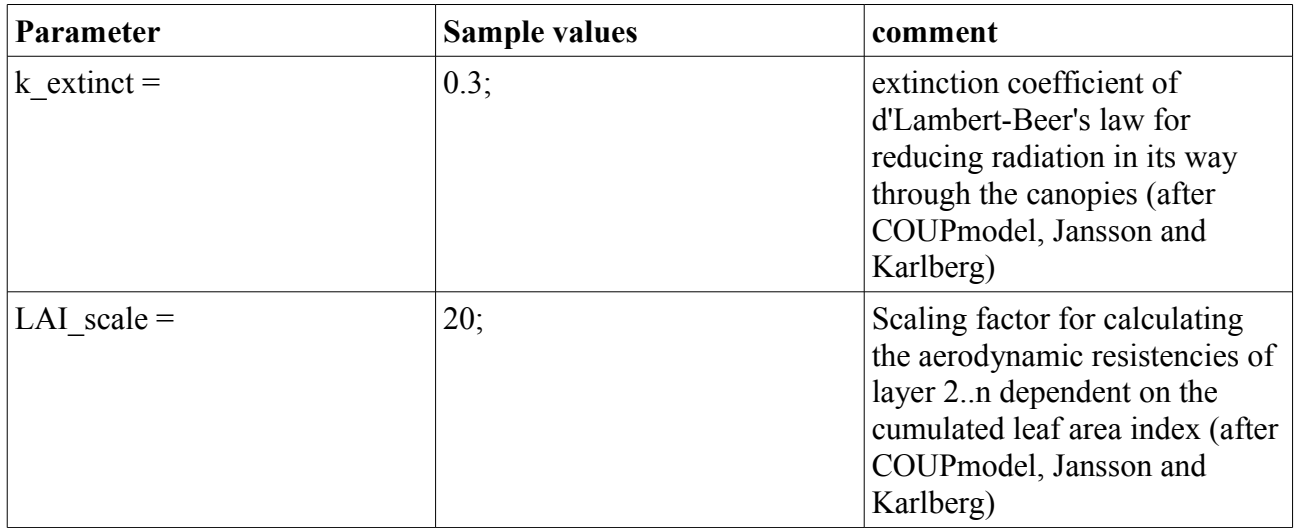

## <span id="page-1-0"></span>*Basic land use table*

Here is a complete list of all possible entries in the parameter section of the land use table. The  $\leq$ ID $>$  code of such an entry is referred by the Landuse layers list of the [mulitlayer landuse] table.

| Parameter                 | <b>Sample values</b>                                                                                                    | comment                                                                                                    |
|---------------------------|----------------------------------------------------------------------------------------------------|----------------------------------------------------------------------------------------------------|
| $Method =$                | VariableDayCo<br>unt<br>$ogy_1$<br><b>DynamicPhenol</b><br>$ogy_2$<br><b>DynamicPhenol</b><br>$ogy_3$<br><b>DynamicPhenol</b><br>$ogy_4$ | Mandatory; Fix sample days for all phases<br>dynamic sample days, see the respective chapter<br>DynamicPhenol Fehler: Referenz nicht gefunden on dynamic<br>phenology.                                                                                                    |
| $RootDist =$              | $-1$ $+1$                                                                                                    | Mandatory; Controlling the root density and it's<br>change with depth                                                                                                    |
| $TreduWet =$              | 0.91.0                                                                                                    | Mandatory; relative Theta value for beginning<br>water stress (under wet conditions $\rightarrow$ set $\ge$ = 1<br>for crop which doesn't depend on an aerobic<br>zone                                                                                                    |
| $LimitReduWet =$          | 0.51                                                                                                    | Optional (default=0); minimum relative<br>reduction factor of real transpiration when water<br>content reaches saturation. The reduction factor<br>value will go down linearly starting at 1.0 when<br>relative Theta equals TReduWet (e.g. 0.95) to<br>LimitReduWet when the soil is saturated (Theta<br>$rel = 1.0$ |
| UseInternalParameters $=$ | 00000000<br>11111111<br>positions:<br>$1 =$ Albedo,                                                                                      | each single position switches the internal<br>estimation of time variant parameters ON, a 0<br>switches it OFF --> those parameters must be<br>read from external grids (whereas the cells with                                                                                                    |

*table 4.10.2: Reference table for all possible parameters for a land use table entry*

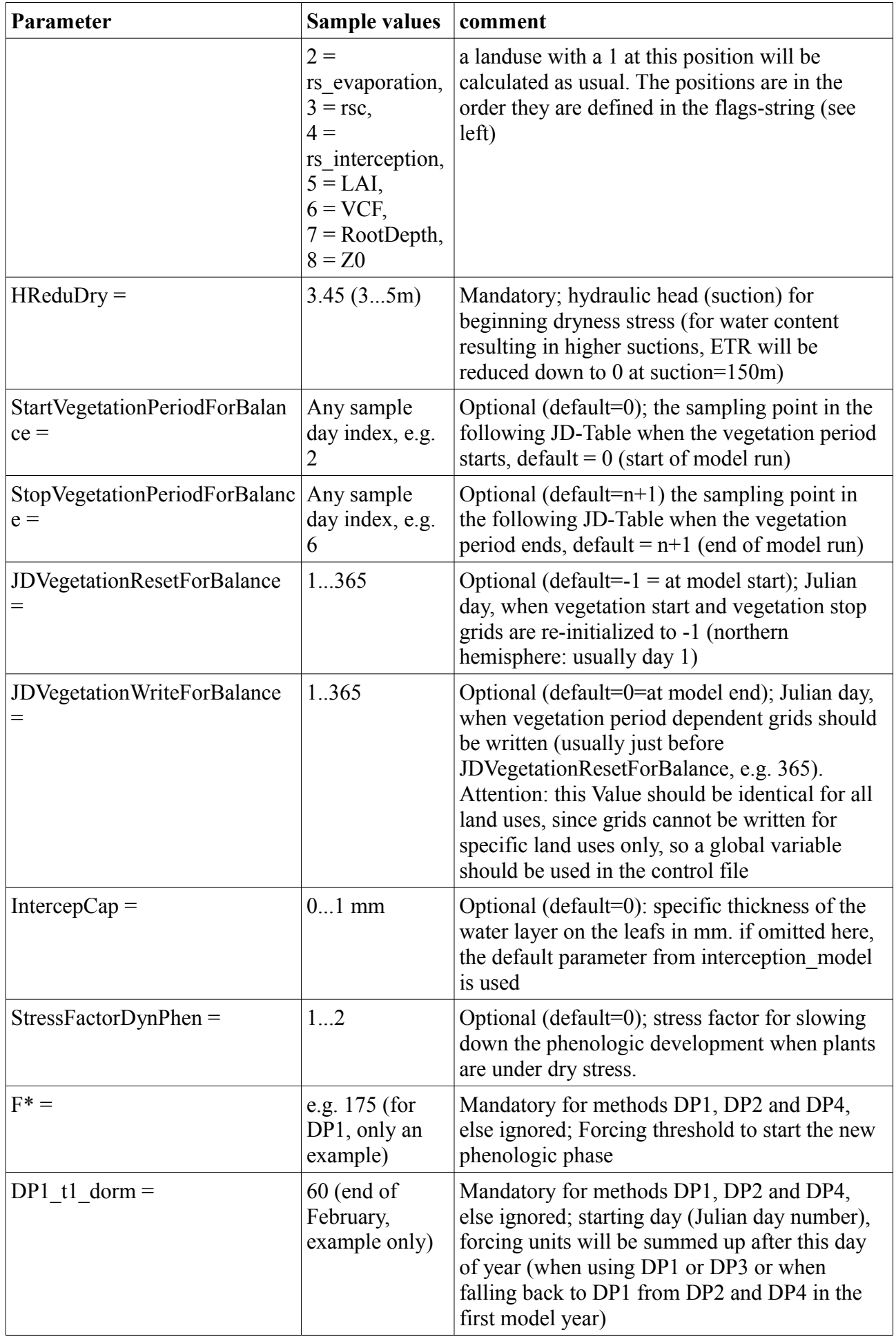

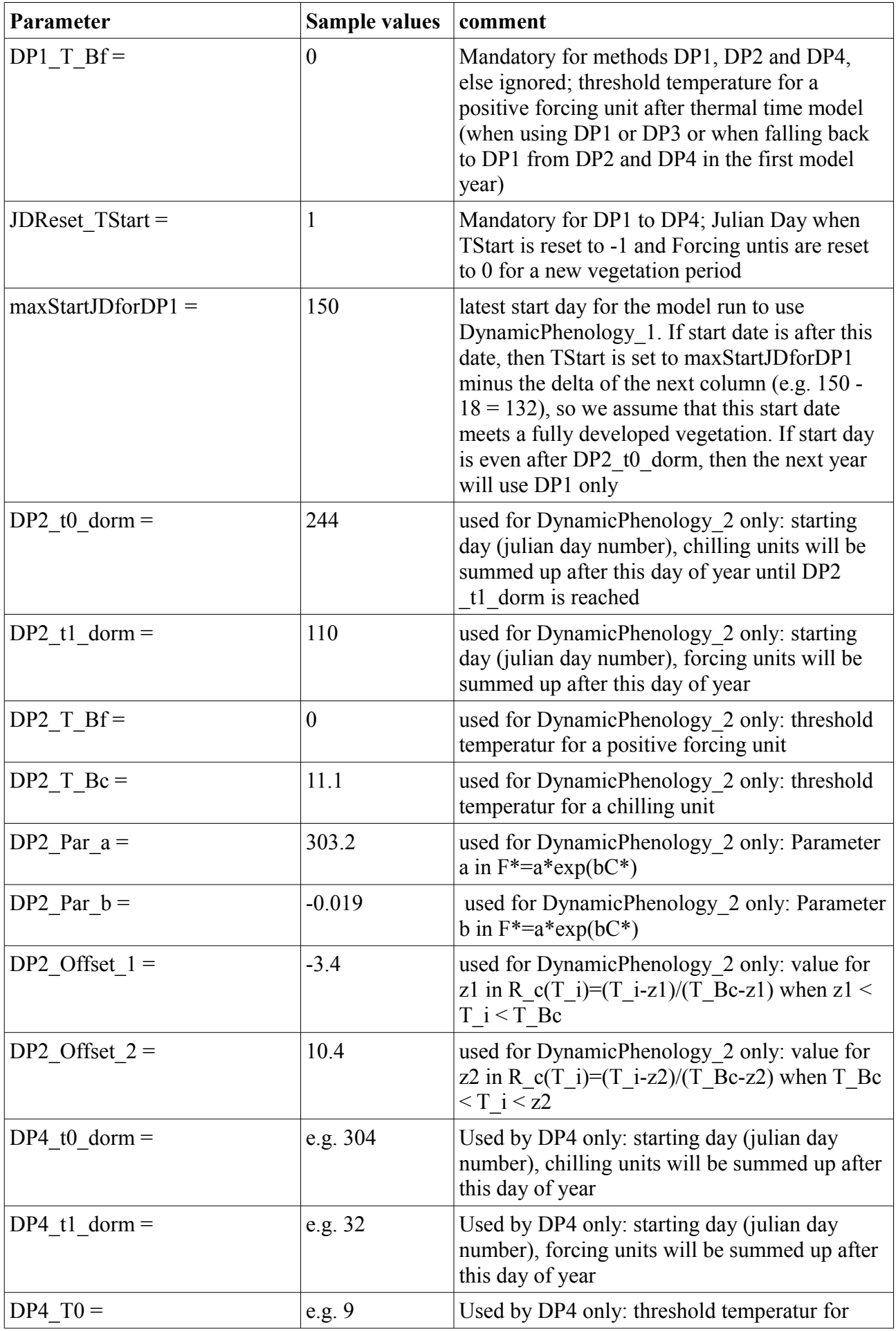

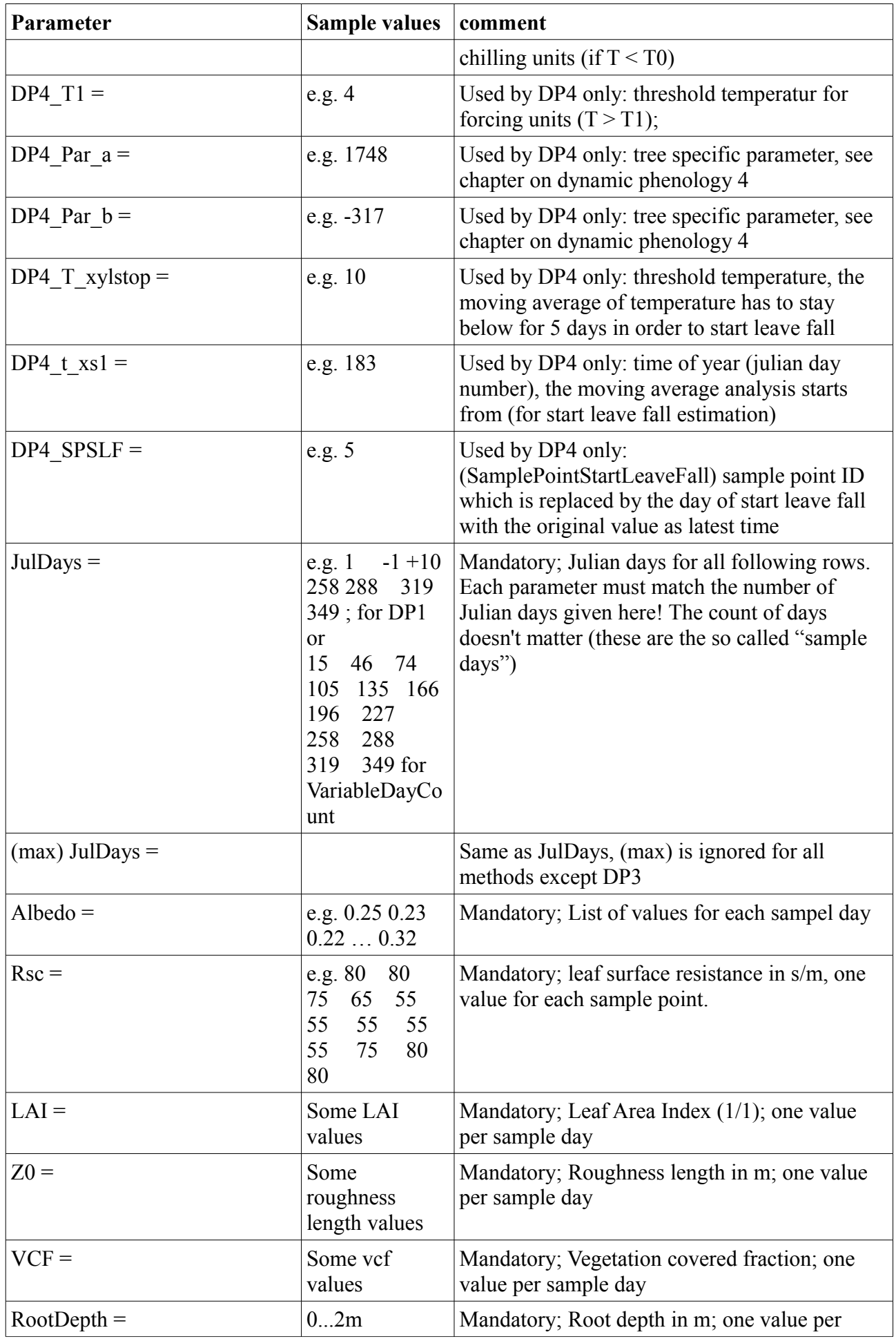

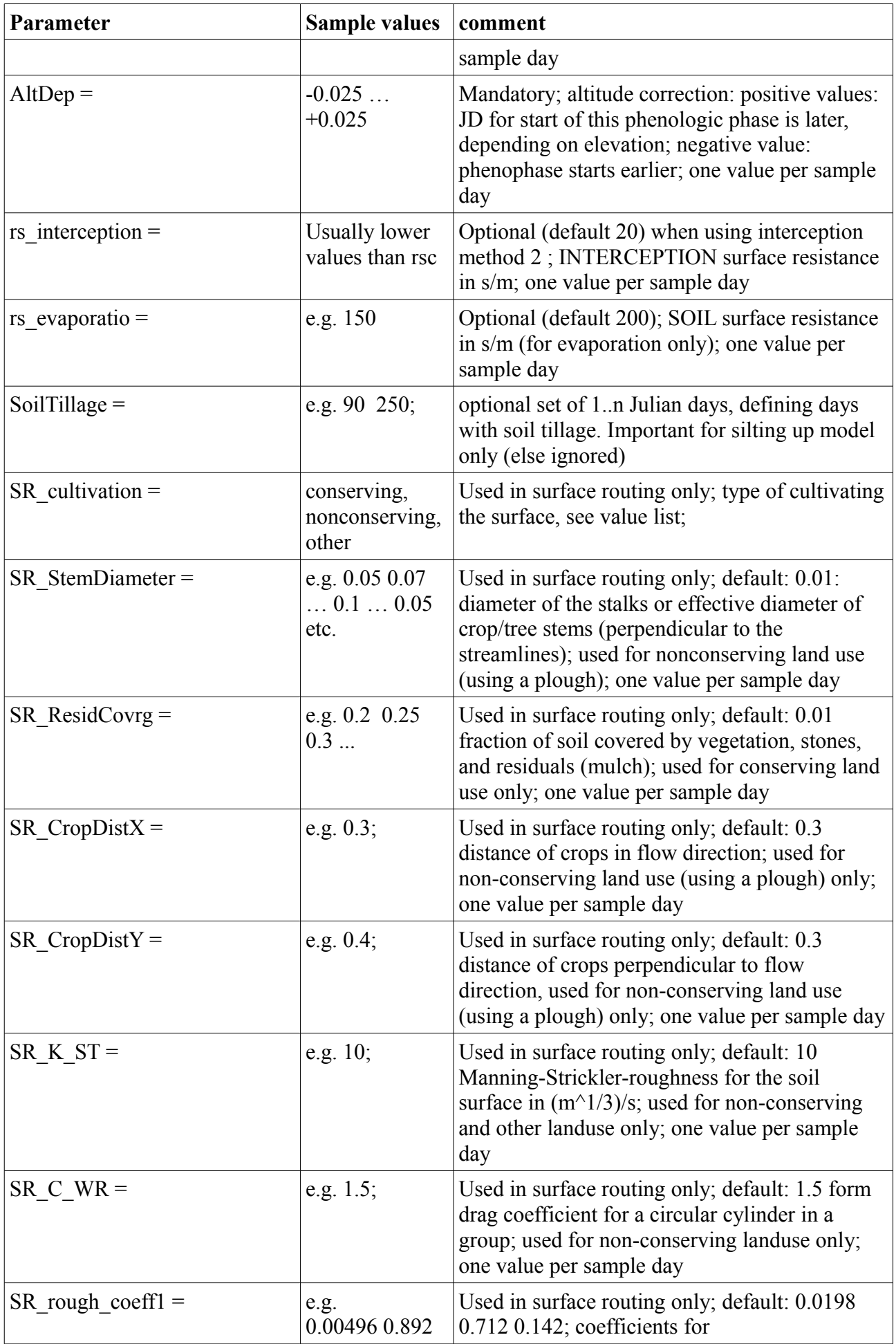

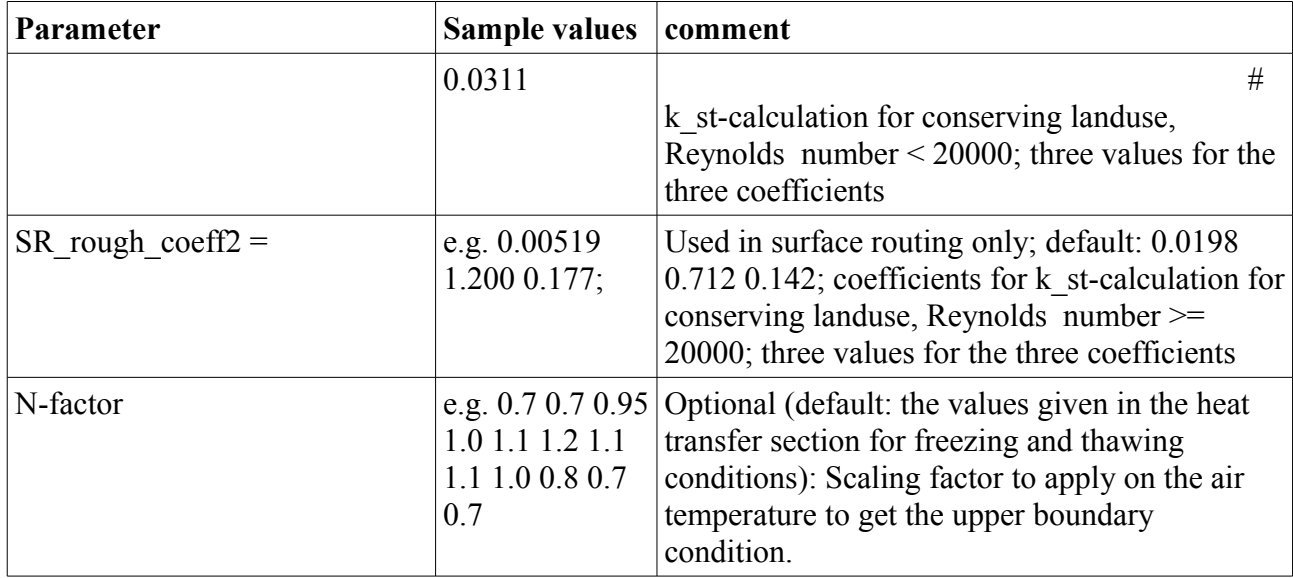